# **Erreur sur EOP lors d'un changement de mot de passe d'un élève avec l'option "Forcer la modification du mot de passe à la première connexion."**

20/05/2022 13:33 - Laurent Gourvenec

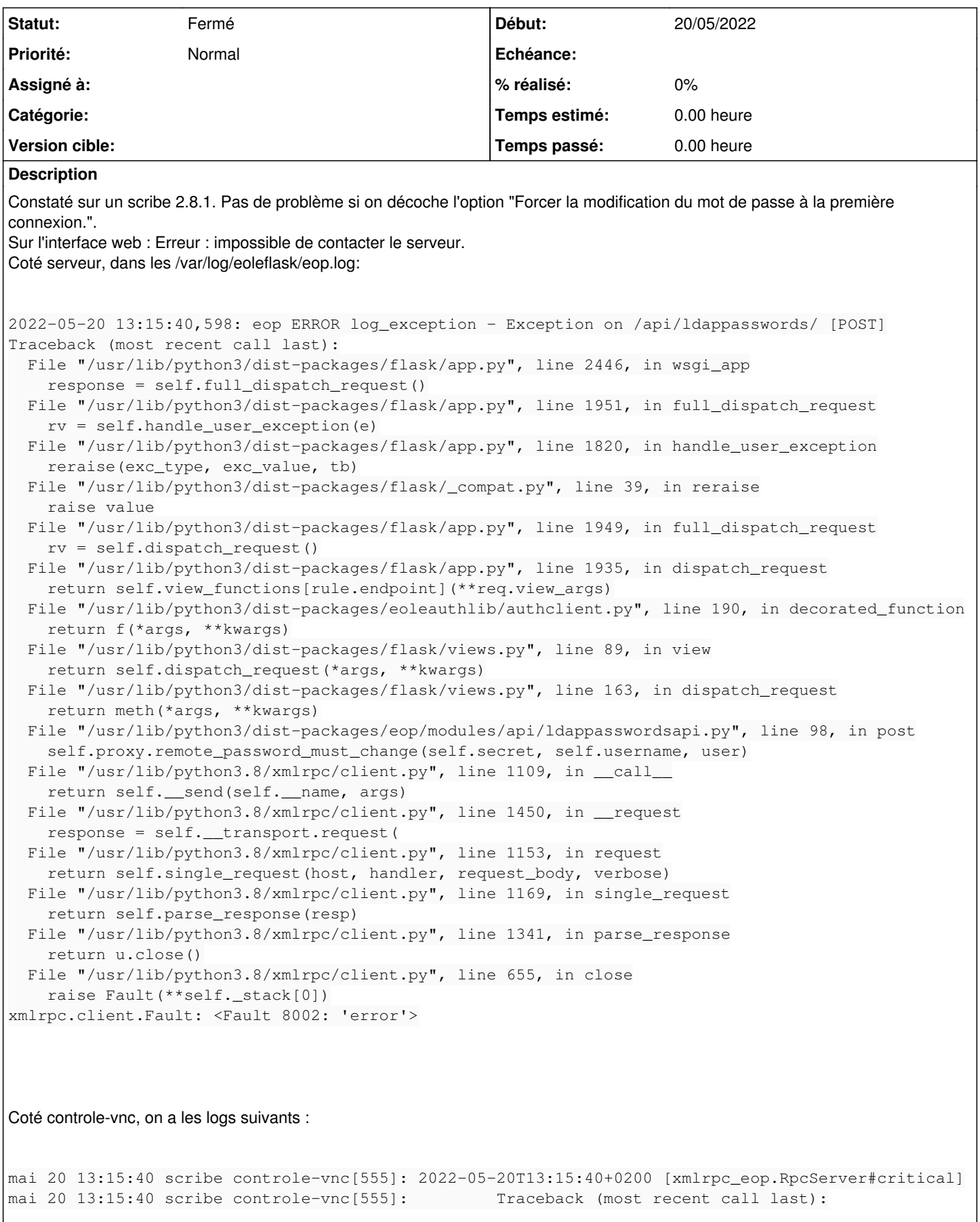

```
mai 20 13:15:40 scribe controle-vnc[555]:           File "/usr/lib/python3/dist-packages/twisted/w
eb/server.py", line 199, in process
mai 20 13:15:40 scribe controle-vnc[555]:             self.render(resrc)
mai 20 13:15:40 scribe controle-vnc[555]:           File "/usr/lib/python3/dist-packages/twisted/w
eb/server.py", line 259, in render
mai 20 13:15:40 scribe controle-vnc[555]:             body = resrc.render(self)
mai 20 13:15:40 scribe controle-vnc[555]:           File "/usr/lib/python3/dist-packages/twisted/w
eb/resource.py", line 250, in render
mai 20 13:15:40 scribe controle-vnc[555]:             return m(request)
mai 20 13:15:40 scribe controle-vnc[555]:           File "/usr/lib/python3/dist-packages/twisted/w
eb/xmlrpc.py", line 174, in render_POST
mai 20 13:15:40 scribe controle-vnc[555]: d = defer.maybeDeferred(function, *args)
mai 20 13:15:40 scribe controle-vnc[555]:         --- <exception caught here> ---
mai 20 13:15:40 scribe controle-vnc[555]:           File "/usr/lib/python3/dist-packages/twisted/i
nternet/defer.py", line 151, in maybeDeferred
mai 20 13:15:40 scribe controle-vnc [555]: result = f(*args, **kw)mai 20 13:15:40 scribe controle-vnc[555]:           File "/usr/share/eole/controlevnc/xmlrpc_eop.p
y", line 513, in xmlrpc_remote_password_must_cha>
mai 20 13:15:40 scribe controle-vnc[555]: ldapuser.password_must_change(logineleve, co
ntainer=None)
mai 20 13:15:40 scribe controle-vnc[555]:           File "/usr/lib/python3/dist-packages/scribe/eo
leuser.py", line 786, in password_must_change
mai 20 13:15:40 scribe controle-vnc[555]:                         passwd.password_must_change(login, container
=container)
mai 20 13:15:40 scribe controle-vnc[555]:           File "/usr/lib/python3/dist-packages/fichier/p
asswd.py", line 60, in password_must_change
mai 20 13:15:40 scribe controle-vnc[555]:             raise Exception(' '.join(ret[1:]))
mai 20 13:15:40 scribe controle-vnc[555]:         builtins.Exception:  Could not find name c31e1
```
La commande /usr/bin/net sam set pwdmustchangenow c31e1 yes semble fonctionner dans le conteneur addc mais pas dans le maître...

### **Demandes liées:**

Duplique Distribution EOLE - Tâche #34290: Problème changement MDP élèves dep... **Fermé 13/06/2022**

### **Historique**

# **#1 - 20/05/2022 13:53 - Laurent Gourvenec**

*- Description mis à jour*

## **#2 - 14/06/2022 11:20 - Joël Cuissinat**

*- Duplique Tâche #34290: Problème changement MDP élèves depuis la console EOP. ajouté*

## **#3 - 14/06/2022 11:20 - Joël Cuissinat**

*- Statut changé de Nouveau à Fermé*